## Using Custom SSL Certificates

Last Modified on 08/17/2020 2:02 am EDT

Connector Builder supports the usage of Custom SSL Certificates. During the setup of building your new Connector, you can add an SSL Certificate as a Configuration option by clicking on the "+" sign and selecting SSL from the drop down that appears.

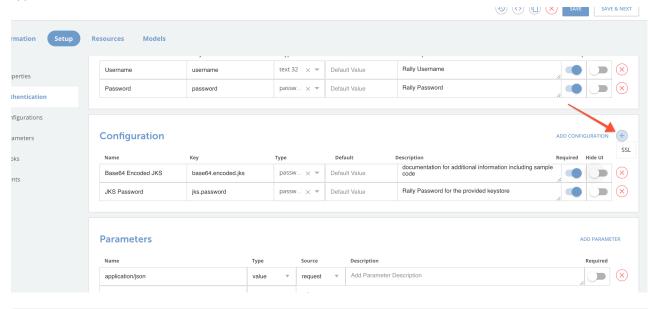